## **Inhaltsverzeichnis**

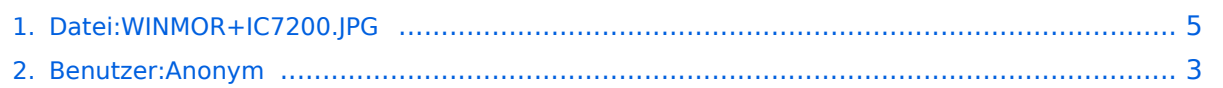

## **Datei:WINMOR+IC7200.JPG**

Versionen filternAusklappenEinklappen Bis Datum:

[Markierungs-](https://wiki.oevsv.at/wiki/Spezial:Markierungen)Filter:

#### Versionen anzeigen

Zur Anzeige der Änderungen einfach die zu vergleichenden Versionen auswählen und die Schaltfläche "Gewählte Versionen vergleichen" klicken.

- (Aktuell) = Unterschied zur aktuellen Version, (Vorherige) = Unterschied zur vorherigen Version
- $\bullet$  Uhrzeit/Datum = Version zu dieser Zeit, Benutzername/IP-Adresse des Bearbeiters, K = Kleine Änderung

#### Gewählte

Aktuel[lVorherige13:23, 3. Mai 2010](#page-4-0)

[Anonym](#page-2-0) [Diskussion](https://wiki.oevsv.at/w/index.php?title=Benutzer_Diskussion:Anonym&action=view) [Beiträge](https://wiki.oevsv.at/wiki/Spezial:Beitr%C3%A4ge/Anonym) 118 Bytes 0 Bytes hat eine neue Version von "[Datei:](#page-4-0) [WINMOR+IC7200.JPG](#page-4-0)" hochgeladen: WINMOR Soundkarten TNC bestehend aus Notebook mit RMSExpress, USB Audio Codec Treiber direkt zur USB Schnittstelle eines IC-7200

[Aktuell](#page-4-0)Vorherig[e13:21, 3. Mai 2010](#page-4-0)

[Anonym](#page-2-0) [Diskussion](https://wiki.oevsv.at/w/index.php?title=Benutzer_Diskussion:Anonym&action=view) [Beiträge](https://wiki.oevsv.at/wiki/Spezial:Beitr%C3%A4ge/Anonym) 118 Bytes +118 Bytes WINMOR Soundkarten TNC bestehend aus Notbook mit USB Audio Codec Treiber und USB-Schnittstelle direkt zum ICOM IC-7200

## <span id="page-2-0"></span>**Benutzer:Anonym: Versionsgeschichte**

Versionen filternAusklappenEinklappen Bis Datum:

[Markierungs-](https://wiki.oevsv.at/wiki/Spezial:Markierungen)Filter:

### Versionen anzeigen

Zur Anzeige der Änderungen einfach die zu vergleichenden Versionen auswählen und die Schaltfläche "Gewählte Versionen vergleichen" klicken.

- (Aktuell) = Unterschied zur aktuellen Version, (Vorherige) = Unterschied zur vorherigen Version
- $\bullet$  Uhrzeit/Datum = Version zu dieser Zeit, Benutzername/IP-Adresse des Bearbeiters, K = Kleine Änderung

### Gewählte

Aktuel[lVorherige18:47, 9. Mär. 2021](#page-2-0)

[Anonym](#page-2-0) [Diskussion](https://wiki.oevsv.at/w/index.php?title=Benutzer_Diskussion:Anonym&action=view) [Beiträge](https://wiki.oevsv.at/wiki/Spezial:Beitr%C3%A4ge/Anonym) K 461 Bytes -212 Bytes [Markierung:](https://wiki.oevsv.at/wiki/Spezial:Markierungen) 2017-Quelltext-Bearbeitung

[AktuellVorherige18:12, 9. Mär. 2021](#page-2-0)

[OE1VCC](https://wiki.oevsv.at/wiki/Benutzerin:OE1VCC) [Diskussion](https://wiki.oevsv.at/w/index.php?title=Benutzerin_Diskussion:OE1VCC&action=view) [Beiträge](https://wiki.oevsv.at/wiki/Spezial:Beitr%C3%A4ge/OE1VCC) K 673 Bytes 0 Bytes OE1VCC verschob die Seite [Benutzer:](https://wiki.oevsv.at/w/index.php?title=Benutzer:OE3EJB&action=view) [OE3EJB](https://wiki.oevsv.at/w/index.php?title=Benutzer:OE3EJB&action=view) nach [Benutzer:Anonym:](#page-2-0) Die Seite wurde während der Benutzerkontenzusammenführung von "OE3EJB" nach ["Amateurfunkfreund"](#page-2-0) automatisch verschoben

[AktuellVorherige19:43, 19. Jun. 2008](#page-2-0)

[Anonym](#page-2-0) [Diskussion](https://wiki.oevsv.at/w/index.php?title=Benutzer_Diskussion:Anonym&action=view) [Beiträge](https://wiki.oevsv.at/wiki/Spezial:Beitr%C3%A4ge/Anonym) 673 Bytes +14 Bytes →Ernst, OE3EJB

AktuellVorherige19:40, 19. Jun. 2008

Anonym [Diskussion](https://wiki.oevsv.at/w/index.php?title=Benutzer_Diskussion:Anonym&action=view) [Beiträge](https://wiki.oevsv.at/wiki/Spezial:Beitr%C3%A4ge/Anonym) 659 Bytes +35 Bytes →Ernst, OE3EJB

AktuellVorherige19:36, 19. Jun. 2008

Anonym [Diskussion](https://wiki.oevsv.at/w/index.php?title=Benutzer_Diskussion:Anonym&action=view) [Beiträge](https://wiki.oevsv.at/wiki/Spezial:Beitr%C3%A4ge/Anonym) 624 Bytes +1 Byte →Ernst, OE3EJB

AktuellVorherige19:34, 19. Jun. 2008

Anonym [Diskussion](https://wiki.oevsv.at/w/index.php?title=Benutzer_Diskussion:Anonym&action=view) [Beiträge](https://wiki.oevsv.at/wiki/Spezial:Beitr%C3%A4ge/Anonym) 623 Bytes +22 Bytes →Ernst, OE3EJB

AktuellVorherige13:06, 17. Jun. 2008

# **BlueSpice4**

Anonym [Diskussion](https://wiki.oevsv.at/w/index.php?title=Benutzer_Diskussion:Anonym&action=view) [Beiträge](https://wiki.oevsv.at/wiki/Spezial:Beitr%C3%A4ge/Anonym) K 601 Bytes -22 Bytes →Ernst, OE3EJB AktuellVorherige12:58, 17. Jun. 2008

Anonym [Diskussion](https://wiki.oevsv.at/w/index.php?title=Benutzer_Diskussion:Anonym&action=view) [Beiträge](https://wiki.oevsv.at/wiki/Spezial:Beitr%C3%A4ge/Anonym) K 623 Bytes -1 Byte →Ernst, OE3EJB

AktuellVorherige12:58, 17. Jun. 2008

Anonym [Diskussion](https://wiki.oevsv.at/w/index.php?title=Benutzer_Diskussion:Anonym&action=view) [Beiträge](https://wiki.oevsv.at/wiki/Spezial:Beitr%C3%A4ge/Anonym) 624 Bytes +21 Bytes →Ernst, OE3EJB AktuellVorherige12:57, 17. Jun. 2008

Anonym [Diskussion](https://wiki.oevsv.at/w/index.php?title=Benutzer_Diskussion:Anonym&action=view) [Beiträge](https://wiki.oevsv.at/wiki/Spezial:Beitr%C3%A4ge/Anonym) 603 Bytes -51 Bytes →Ernst, OE3EJB

AktuellVorherige12:56, 17. Jun. 2008

Anonym [Diskussion](https://wiki.oevsv.at/w/index.php?title=Benutzer_Diskussion:Anonym&action=view) [Beiträge](https://wiki.oevsv.at/wiki/Spezial:Beitr%C3%A4ge/Anonym) 654 Bytes +111 Bytes →Ernst, OE3EJB

AktuellVorherige12:54, 17. Jun. 2008

Anonym [Diskussion](https://wiki.oevsv.at/w/index.php?title=Benutzer_Diskussion:Anonym&action=view) [Beiträge](https://wiki.oevsv.at/wiki/Spezial:Beitr%C3%A4ge/Anonym) 543 Bytes +130 Bytes →Ernst, OE3EJB

AktuellVorherige12:50, 17. Jun. 2008

Anonym [Diskussion](https://wiki.oevsv.at/w/index.php?title=Benutzer_Diskussion:Anonym&action=view) [Beiträge](https://wiki.oevsv.at/wiki/Spezial:Beitr%C3%A4ge/Anonym) 413 Bytes +413 Bytes Vorstellung Ernst, OE3EJB Gewählte

## <span id="page-4-0"></span>**Datei:WINMOR+IC7200.JPG: Versionsgeschichte**

Versionen filternAusklappenEinklappen Bis Datum:

[Markierungs-](https://wiki.oevsv.at/wiki/Spezial:Markierungen)Filter:

Versionen anzeigen

Zur Anzeige der Änderungen einfach die zu vergleichenden Versionen auswählen und die Schaltfläche "Gewählte Versionen vergleichen" klicken.

- (Aktuell) = Unterschied zur aktuellen Version, (Vorherige) = Unterschied zur vorherigen Version
- $\bullet$  Uhrzeit/Datum = Version zu dieser Zeit, Benutzername/IP-Adresse des Bearbeiters, K = Kleine Änderung

Gewählte

Aktuel[lVorherige13:23, 3. Mai 2010](#page-4-0)

[Anonym](#page-2-0) [Diskussion](https://wiki.oevsv.at/w/index.php?title=Benutzer_Diskussion:Anonym&action=view) [Beiträge](https://wiki.oevsv.at/wiki/Spezial:Beitr%C3%A4ge/Anonym) 118 Bytes 0 Bytes hat eine neue Version von "[Datei:](#page-4-0) [WINMOR+IC7200.JPG](#page-4-0)" hochgeladen: WINMOR Soundkarten TNC bestehend aus Notebook mit RMSExpress, USB Audio Codec Treiber direkt zur USB Schnittstelle eines IC-7200

[Aktuell](#page-4-0)Vorherig[e13:21, 3. Mai 2010](#page-4-0)

[Anonym](#page-2-0) [Diskussion](https://wiki.oevsv.at/w/index.php?title=Benutzer_Diskussion:Anonym&action=view) [Beiträge](https://wiki.oevsv.at/wiki/Spezial:Beitr%C3%A4ge/Anonym) 118 Bytes +118 Bytes WINMOR Soundkarten TNC bestehend aus Notbook mit USB Audio Codec Treiber und USB-Schnittstelle direkt zum ICOM IC-7200